## **Using TACACS+ for Telnet Login Authentication**

## **[Requirements]**

To telnet to the router, you shall enter the correct user name**h3c** and password **h3c1 23** to pass the authentication by the TACACS server.

**[Configuration script]**

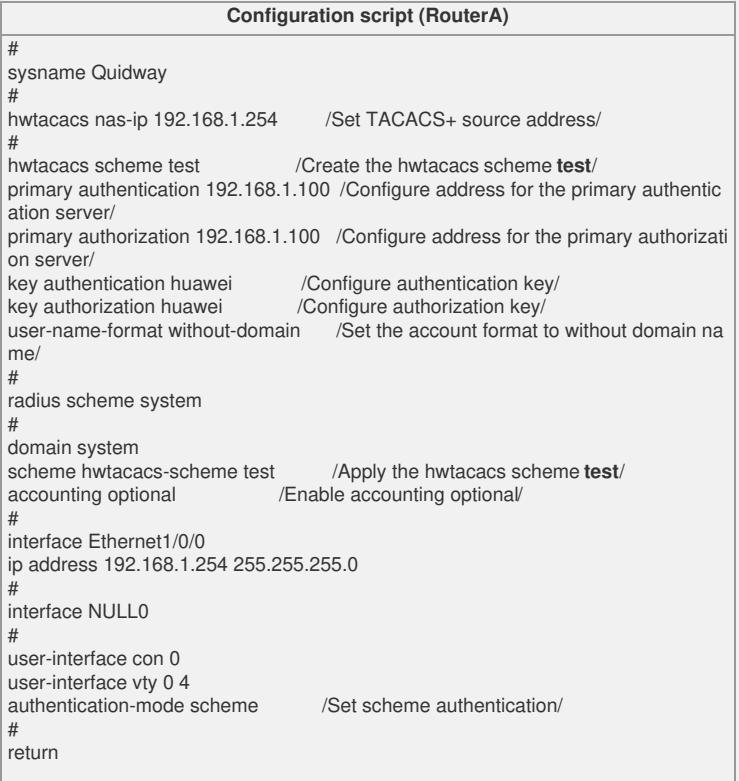

## **[Verification]**

Enter the user name **h3c** and password **h3c123** to telnet to the system, and success fully log in after the account and password pass the authentication on the TACACS s erver.

## **[Tip]**

1. After creating the account and password **h3c/h3c123** on the TACACS server, you can use the account to telnet to the router.

2. If the **user-name-format without-domain** command is not configured, the accoun t sent by the router will contain the domain name **h3c@system**, and the authenticatio n will fail.

3. Make sure that the key on the router is the same as that on the TACACS server.

4. In this mode, it is only necessary to authenticate the account with no need of acco unting so that the parameters of the accounting server are not configured, and accou nting optional is enabled.

Where there is no accounting server available or the communication with the account ing server fails, the user can keep using the network resources if the **accounting opt ional** command is configured; otherwise, the user will be cut off. This command is us ually used in the case of authentication only (no accounting).

5. **This configuration is interoperable with the CISCO ACS 3.1**. Do not forget to a uthorize the account in the relevant group.

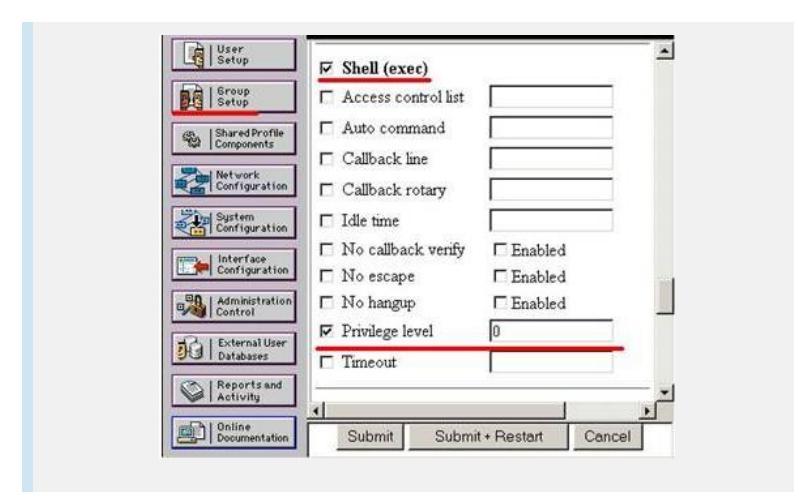